# 13JUNE NWGA District Training

Saturday, June 10, 2023 3:15

## Winlink Catalogs and Position Reports

#### Overview

Winlink has many features built into the solution that we do not regular focus on or ignore. Tonight we are going to talk briefly About Catalog and Position Reports.

- Position Reports can be used to submit your current location to Winlink with an optional 148 Character Status Report. These reports will remain available to Winlink reporting for 30 days and may reside on the Winlink Servers for 12 Months.
- Catalog Requests allow you to receive various reports and useful information via Winlink over RF or TELNET.

### Suggested Catalog Request Categories:

| Category    | Inquiry ID  | Description                                                                                                    |
|-------------|-------------|----------------------------------------------------------------------------------------------------|
| wx_us       | FPUS62.KFFC | GA                                                                                                    |
| ARES_RACES  | FL_P2P_NET  | Florida P2P Net Schedule                                                                                                    |
| NEWS        | ARES_E_LTR  | Monthly ARRL ARES E Letter                                                                                                    |
| PROPAGATION | PROP_WWV    | Daily WWV Solar Flux, A & K Index Summary                                                                                                    |
| PROPAGATION | PROP_3DAY   | Three Day Space Weather Predictions                                                                                                    |
| WL2K-USERS  | WL2K_NEARBY | Closest WL2K Mobiles to Your Last Reported Position. But before you can use this, you first publish a Position Report to Winlink.            |
|             |             | ** The Stations in the Report must have also published their own Position Report                                                             |
|             |             | Position Report Details: Settings, GPS Position Report, (Ensure your location is correct), then click Post Report and send via RF or TELNET. |

#### How to obtain various information updates via Winlink

1. Click Settings, Winlink Catalog Requests, then chose a Category and then Double-Click on an Inquiry ID

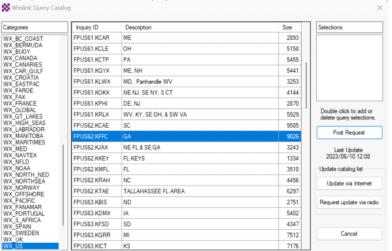

- 2. Make your selections, and then Click the **Post Request**. You now have a message in your Outbox.
- 3. Send your message like you would any other Winlink Message, either over RF or Telnet.
- 4. Wait a few minutes, then Receive the catalogs/reports you requested by performing another Receive via Winlink either over RF or the Telnet.

## **Position Report Additional Comment**

Regardless if your Maritime Mobile, on Deployment with ARES, or for simple Situation Reporting, by publishing your Position Report to Winlink allows for visibility of who is around you including Distance and Long/Lat. After publishing your Position Report, you can take advantage of the WL2K-USERS and Inquiry ID: WL2K\_NEARBY

Sample WL2K\_NEARBY Report

| Energy | DECEMBER | December | December | December | December | December | December | December | December | December | December | December | December | December | December | December | December | December | December | December | December | December | December | December | December | December | December | December | December | December | December | December | December | December | December | December | December | December | December | December | December | December | December | December | December | December | December | December | December | December | December | December | December | December | December | December | December | December | December | December | December | December | December | December | December | December | December | December | December | December | December | December | December | December | December | December | December | December | December | December | December | December | December | December | December | December | December | December | December | December | December | December | December | December | December | December | December | December | December | December | December | December | December | December | December | December | December | December | December | December | December | December | December | December | December | December | December | December | December | December | December | December | December | December | December | December | December | December | December | December | December | December | December | December | December | December | December | December | December | December | December | December | December | December | December | December | December | December | December | December | December | December | December | December | December | December | December | December | December | December | December | December | December | December | December | December | December | December | December | December | December | December | December | December | December | December | December | December | December | December | December | December | December | December | December |